# **Guide d'utilisation de la boîte à outils Vos supports de communication**

## **1 - Pour communiquer sur votre site internet**

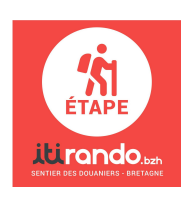

Visuel à intégrer dans votre site. Pensez à intégrer un lien hypertexte derrière l'image permettant un renvoi vers itirando.bzh

Vous pouvez aussi associer à côté de ce visuel un texte présentant le partenariat de votre établissement avec itirando. Exemple : *Amis randonneurs, préparez votre randonnée itinérante sur le Sentier des Douaniers en Bretagne en quelques clics grâce aux informations pratiques présentes sur le site de notre partenaire www.itirando.bzh .*

# **2 - Pour communiquer au sein de votre établissement**

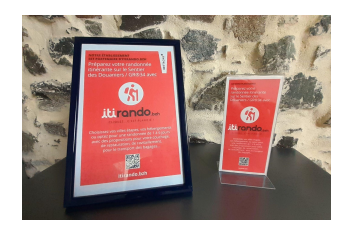

Affiche A4 à mettre **sous cadre** ou flyer 10 x 21 à mettre dans un **présentoir en plexiglass**

Astuce : lors de l'impression, cochez l'option "Ajuster à la zone d'impression" sur votre imprimante

### **3 - Pour communiquer sur vos réseaux sociaux**

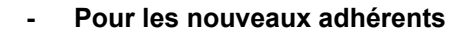

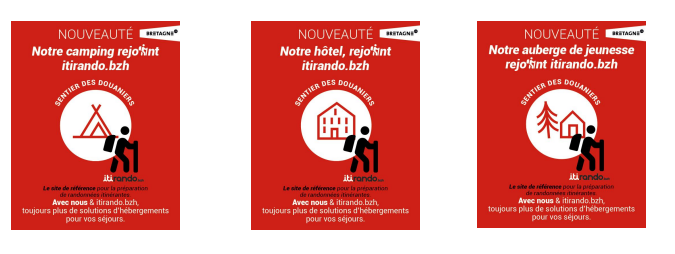

### **- A utiliser quand bon vous semble**

Des posts personnalisés en fonction de votre activité (hôtel, chambres d'hôtes, camping, gîte d'étape, maison, gîte, auberge de jeunesse, jardin d'hôtes, centre de vacances)

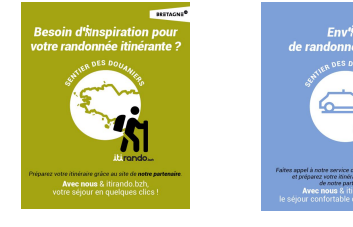

Deux posts pour aider les randonneurs à élaborer leur séjour et pour promouvoir le transport des bagages

**Pour télécharger ces supports, cliquez dans le menu itirando sur** : [Contact](https://itirando.bzh/contact/) / Espace pro / Presse

### **Conseils pratiques :**

Inscrivez-vous dans le **Groupe Facebook** administré par itirando et communiquez sur les services que vous proposez aux randonneurs : "Sentier des [Douaniers](https://www.facebook.com/groups/679151769504177) GR®34 en itinérance"